# **"Where the !?\*! are the packets going?"**

#### **ITNOG 2024**

Luca Sani Senior R&D Software Engineer @Catchpoint

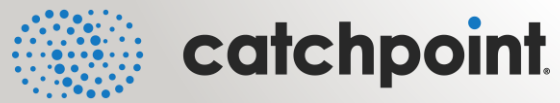

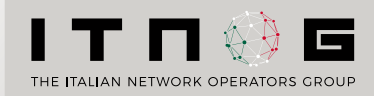

#### **Traceroute**

Traceroute is one of the most famous and long-lasting diagnostic tools in networking environment

First implementation by Van Jacobson in late 80s to answer the question:

**"where the !?\*! are the packets going" ?**

Posted-Date: Tue, 20 Dec 88 05:13:28 PST Received-Date: Tue, 20 Dec 88 05:14:46 PST Received: from helios.ee.lbl.gov by venera.isi.edu (5.54/5.51) id AA25560; Tue, 20 Dec 88 05:14:46 PST Received: by helios.ee.lbl.gov (5.59/s2.2) id AA03127; Tue, 20 Dec 88 05:13:30 PST Message-Id: <8812201313.AA03127@helios.ee.lbl.gov> To: ietf@venera.isi.edu, end2end-interest@venera.isi.edu Subject: 4BSD routing diagnostic tool available for ftp Date: Tue, 20 Dec 88 05:13:28 PST From: Van Jacobson <van@helios.ee.lbl.gov> Content-Length: 2373 X-Lines: 46 Status: RO After a frustrating week of trying to figure out "where the !?\*!

are the packets going?", I cobbled up a program to trace out the route to a host. It works by sending a udp packet with a ttl of one & listening for an icmp "time exceeded" message. If it gets one, it prints the source address from the icmp message, then bumps the ttl by one & etc. (As usual, I didn't come up with this clever idea -- I heard Steve Deering mention it at an end-to-end task force meeting.)

#### Traceroute implementations

- Many traceroute implementations have been created on different OSes
- Over the years it became one of the most used tools in the Internet measurement and topology discovery fields (multipath, de-aliasing, NAT traversal, …)
	- Paris, Dublin, Pamplona traceroute...

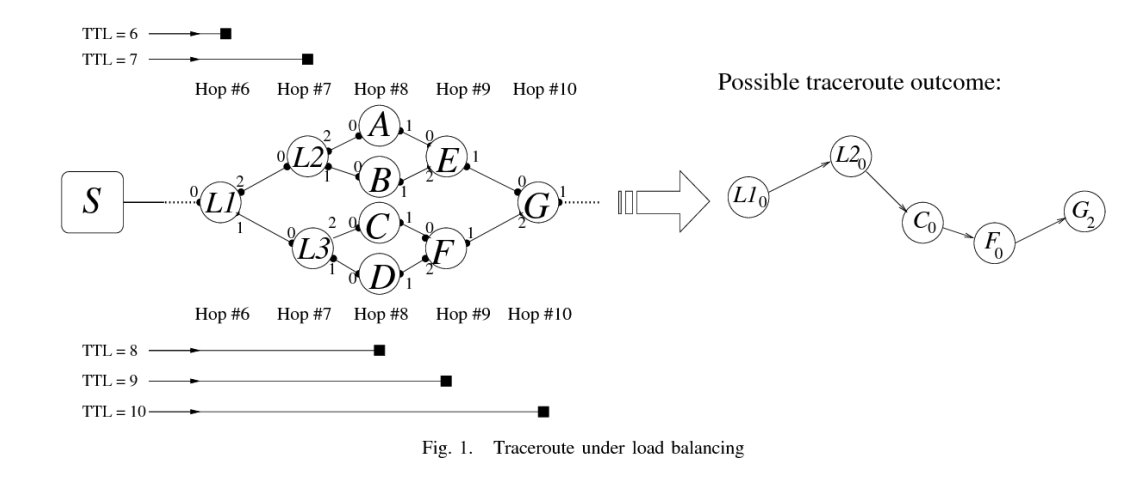

Augustin, Brice, Timur Friedman, and Renata Teixeira. "Multipath tracing with Paris traceroute." Workshop on End-to-End Monitoring Techniques and Services. IEEE, 2007.

#### Linux traceroute

- We leverage Dmitry Butskoy's ["Linux tracerout](https://traceroute.sourceforge.net/)e"
	- Very fast
	- Open source
	- Easily extendible

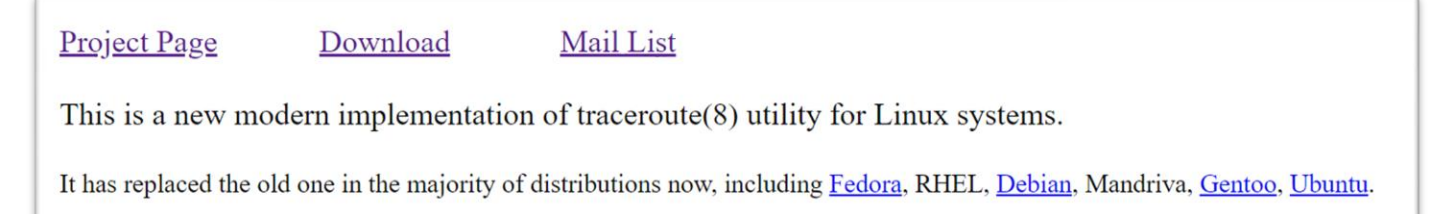

- During the years we enhanced this traceroute to include new monitor capabilities
- We hope these enhancements can be useful to the community

#### Pietrasanta Traceroute

"A noble town since 1841 and a city of art" (and where our Italian office is located!)

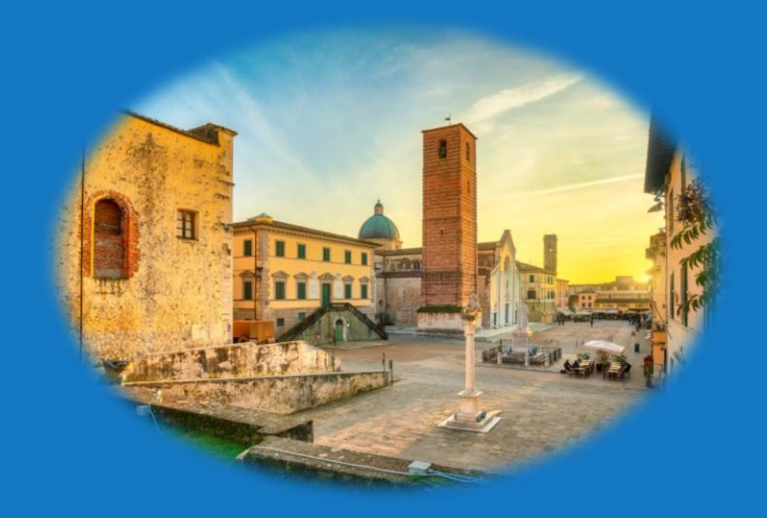

#### Pietrasanta Traceroute

- QUIC traceroute
- ECN bleaching detection
- Work in Azure environment
- TCP "In Session"
- ... and many more

### QUIC traceroute

# QUIC

#### • QUIC is considered a transport layer protocol

- More than just "UDP"
- e.g., it is the transport layer of  $HTIP/3$

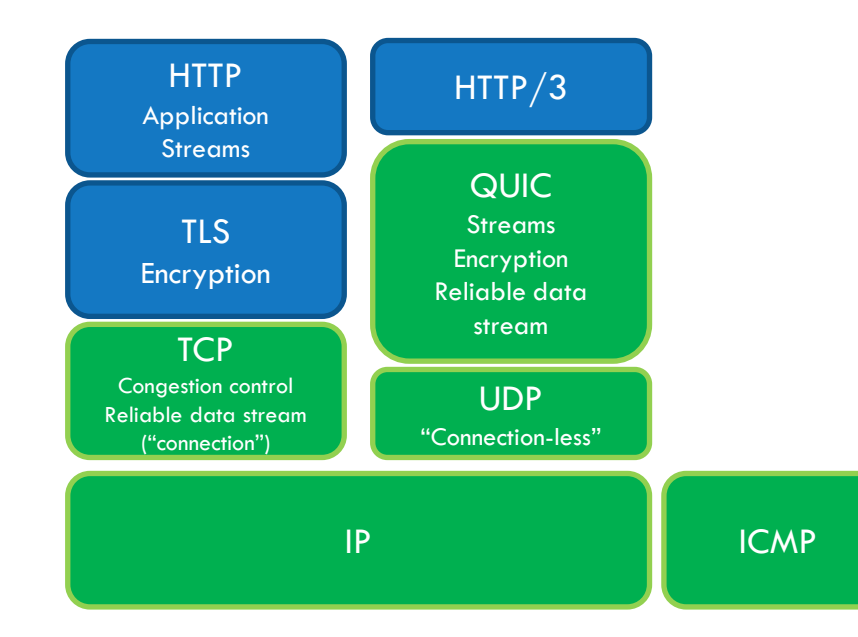

QUIC assumes responsibility for the confidentiality and integrity protection of packets. For this it uses keys derived from a TLS handshake, but instead of carrying TLS records over QUIC (as with TCP), TLS handshake and alert messages are carried directly over the QUIC transport, which takes over the responsibilities of the TLS record layer.

[RFC9001](https://www.rfc-editor.org/rfc/rfc9001#name-protocol-overview) - Using TLS to Secure QUIC

# QUIC support

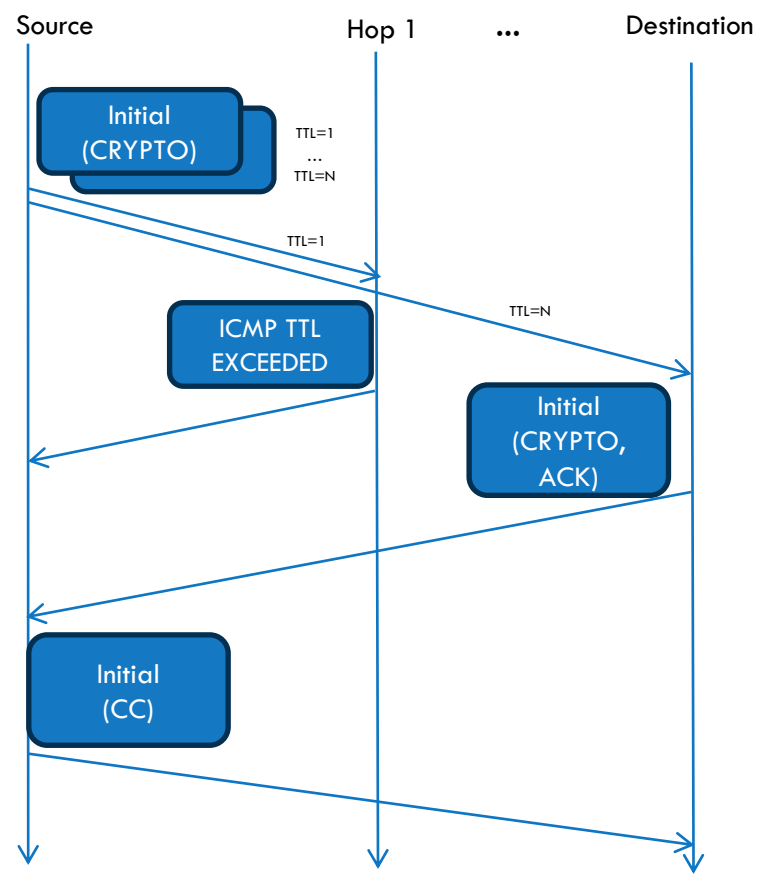

- Packets sent are QUIC compliant, so the header is protected and the payload (frames) are encrypted
	- We leverage openssl3
- Nice "side effects"
	- Check whether the path filters QUIC
	- Determine if the destination supports QUIC
	- Check whether ECN is supported
		- Set IP-ECN in probes

# QUIC traceroute

- Like "TCP half open"
- Do a QUIC handshake then closes the session (if opened)
	- Send QUIC "Initial" packet
		- Include a CRYPTO frame with TLS "Server Hello"
	- Intermediate hops will return ICMP TTL Exceeded
	- Destination may return
		- QUIC packet
		- ICMP port unreachable (still good, dest reached)
		- Nothing (timedout)
	- Close the session if it is the case
		- Send QUIC Initial packet including a CONNECTION\_CLOSE frame

### ECN bleaching detection

#### ECN mechanism

- ECN is a mechanism to signal that a packet experienced congestion (*The Addition of Explicit Congestion Notification to IP* - [rfc3168](https://www.rfc-editor.org/rfc/rfc3168.txt), **2001**)
- When a packet experiences congestion is marked instead of dropped
- The destination signals this event to the source, which in turn adjusts the rate

Network Working Group Request for Comments: 3168 Updates: 2474, 2401, 793 Obsoletes: 2481 Category: Standards Track

K. Ramakrishnan TeraOptic Networks S. Flovd **ACTRT** D. Black **FMC** September 2001

The Addition of Explicit Congestion Notification (ECN) to IP

# ECN marking

- Two bits into the IP header
- The source declares that a packet should be treated with ECN by setting the IP-ECN fields either to 01 or 10
- When congestion happens, instead of dropping the packet the router sets the IP-ECN fields to 11 (CE - Congestion Experienced)

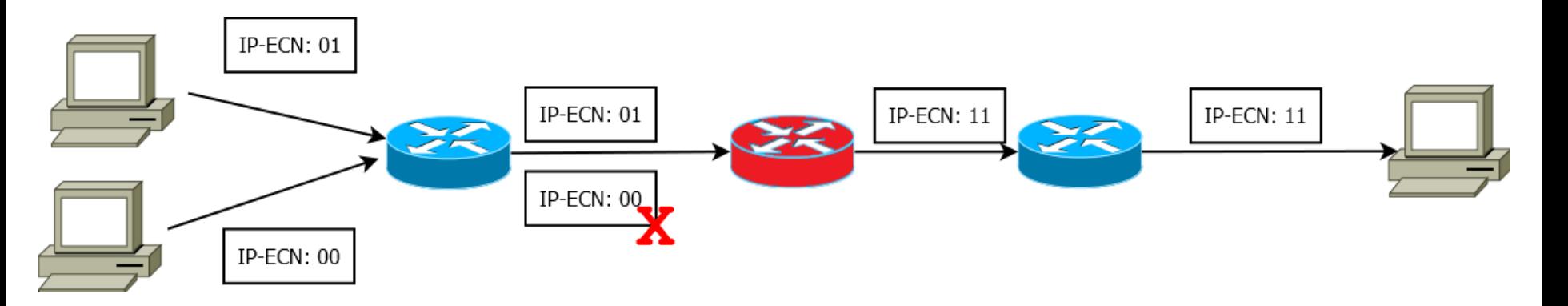

### ECN feedback

- A destination that receives a packet with  $IP\text{-ECN} = CE$  should report to the source this event
- The source should then adjust the rate
- The report is done at transport/application layer
	- Example: in TCP, this event can be reported using a dedicated TCP flag (ECE ECN-Echo)

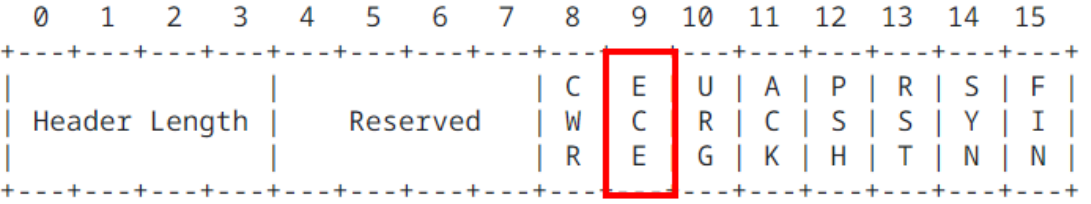

#### ECN and L4S

- Recently, ECN mechanism got renewed attention due to L4S (Low Latency, Low Loss, and Scalable Throughput – [rfc9330](https://www.rfc-editor.org/rfc/rfc9330.txt), **2023**)
- L4S requires an ECN feedback more accurate wrt the "classic" 2001 version

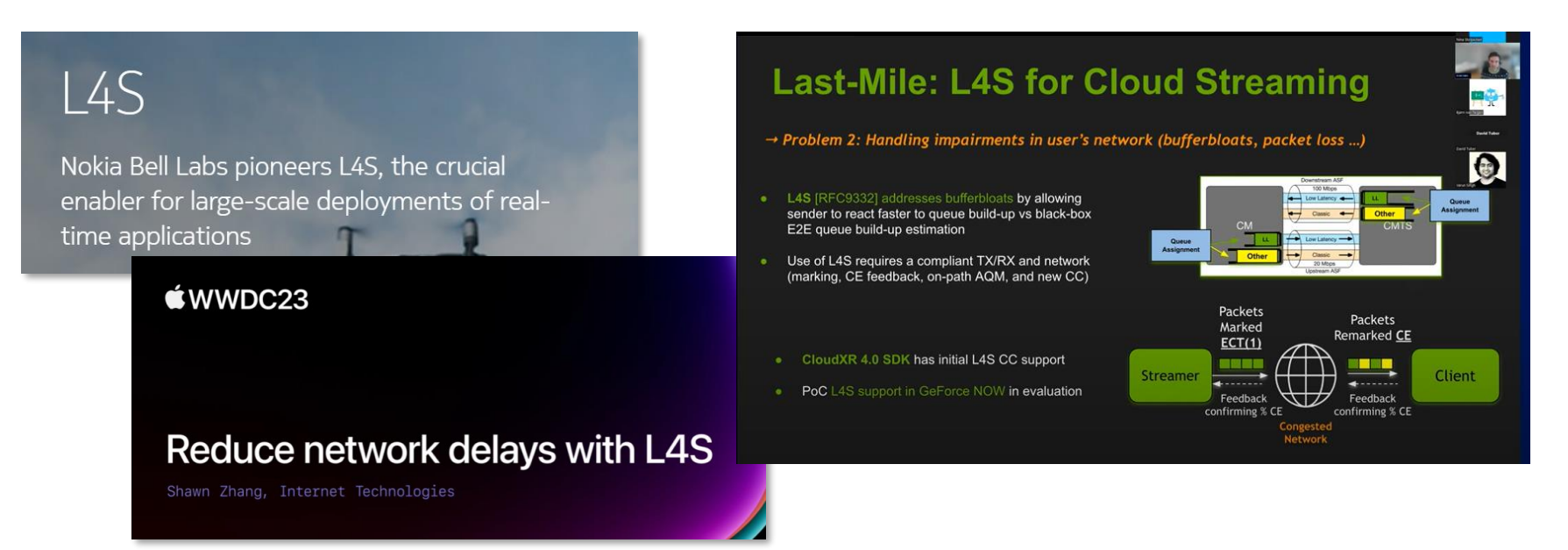

#### More accurate ECN feedback

TCP: More Accurate Explicit Congestion Notification (AccECN) Feedback in TCP (still a [draft](https://www.ietf.org/archive/id/draft-ietf-tcpm-accurate-ecn-28.txt))

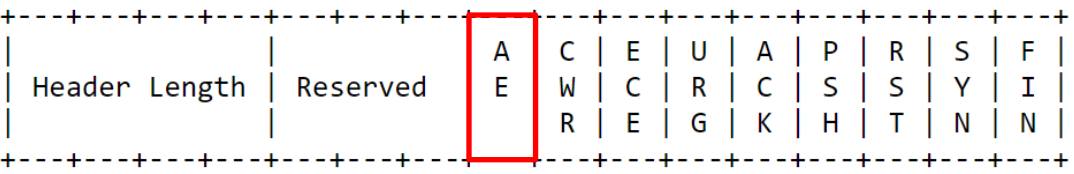

QUIC: Supported natively via **[ECN counters](https://datatracker.ietf.org/doc/html/rfc9000#name-ecn-counts)** into the ACK frame

```
ECN Counts {
  ECTØ Count (i),
  ECT1 Count (i),
  ECN-CE Count (i),
ł
```
### ECN bleaching detection

- Intermediate hops can bleach/alter the value of ECN into the IP header (see for example: *The Benefits of Using Explicit Congestion Notification (ECN)* – [rfc8087,](https://www.rfc-editor.org/rfc/rfc8087.txt) 2017
- With Pietrasanta traceroute we can send probes with IP-ECN values different from zero and check hop by hop what was the IP-ECN value of the probe *when it expired*
- We can also check whether the destination transport layer (either TCP or QUIC) supports more accurate ECN feedbacks
	- TCP stack need to be patched
	- Not all QUIC implementations report ECN counters

### ECN detection: Some examples

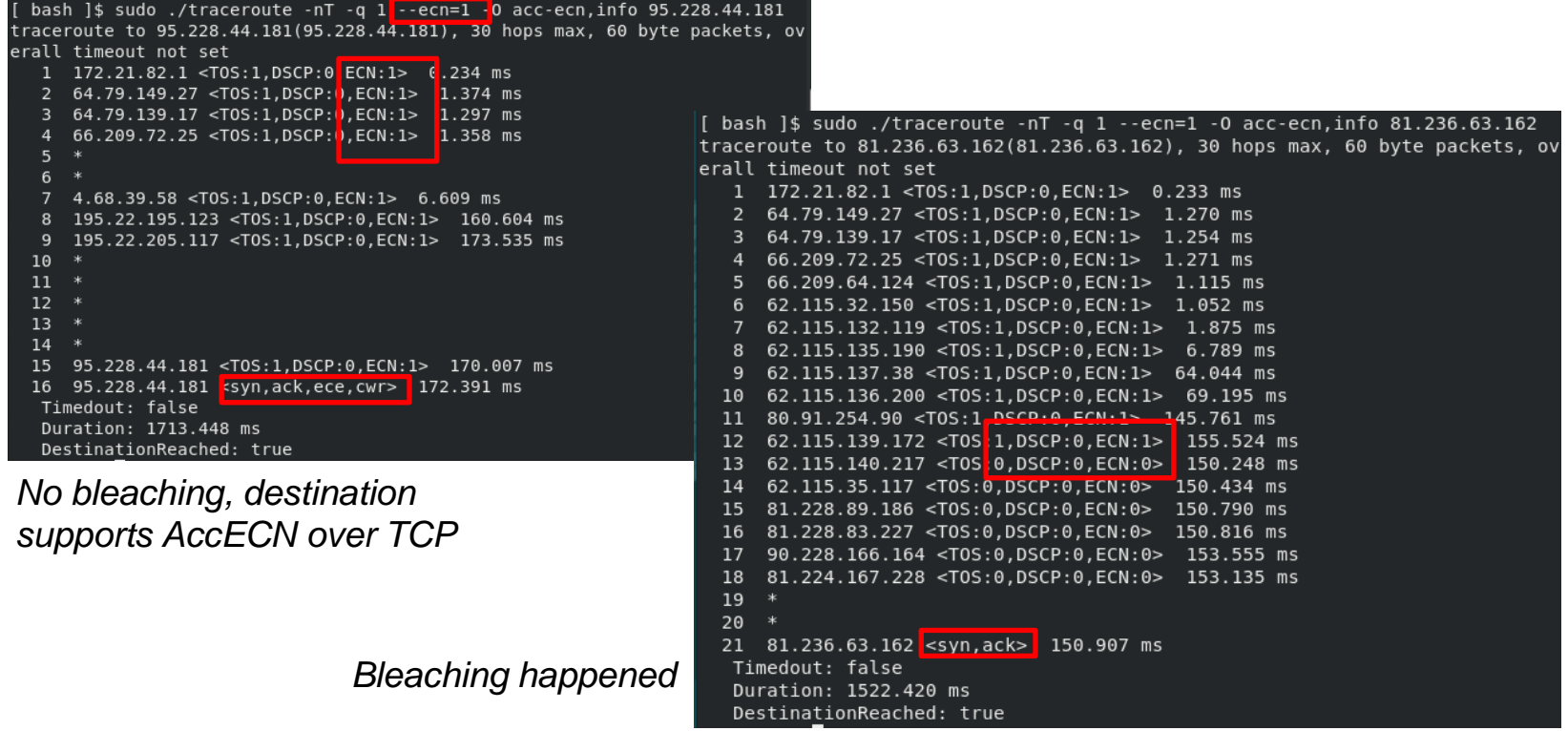

# ECN bleaching research

- Run Pietrasanta traceroute from our vantage points deployed around the world to understand "how well" the network is ready to accommodate L4S
	- Where is the bleaching is happening?
	- Are there specific countries/ISPs/ASNs where it happens systematically?
- Stay tuned for more information!

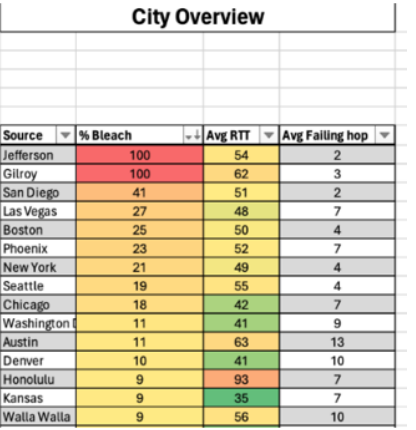

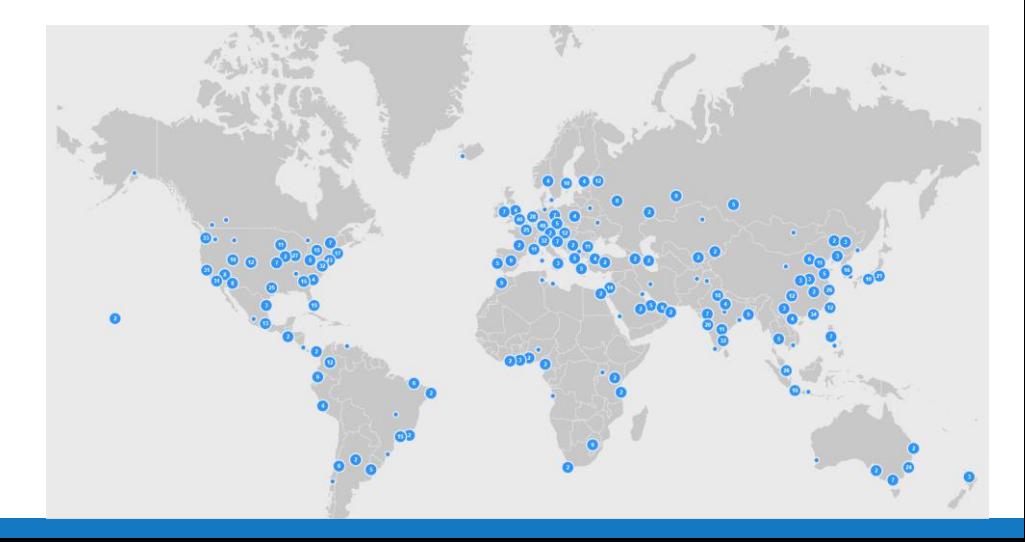

#### Work in Azure environment

#### Azure environment

- (Linux) VM with private IP
- Inbound ICMP packets are allowed

```
sudo traceroute -I google.com
traceroute to google.com (142.251.46.174), 30 hops max, 60 byte packets
   nuq04s44-in-f14.1e100.net (142.251.46.174) 2.040 ms 2.050 ms 1.784 ms
```
- Intermediate hops are all  $*$
- This happens for all traceroute protocols

#### Azure environment

- This happens because the source IP of the original probe encapsulated into the ICMP TTL Exceeded is left with the node public IP
- Thus, the ICMP reply is discarded by the kernel (not by traceroute)

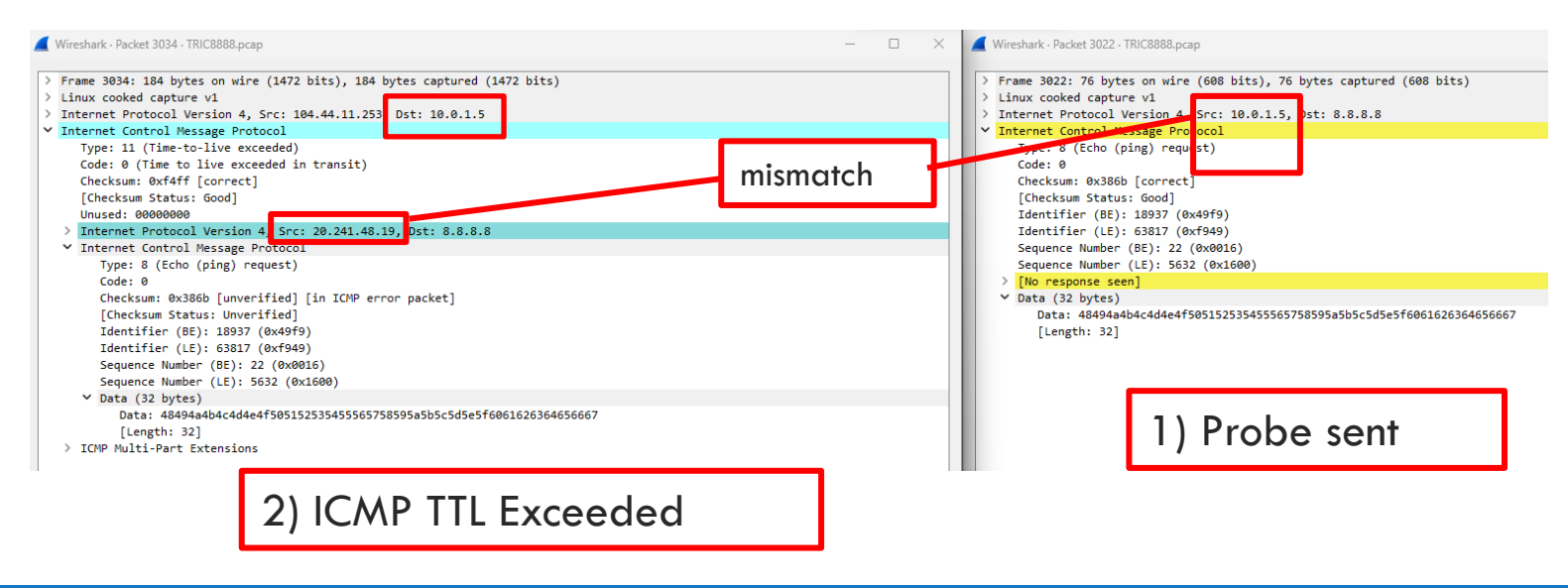

### Work in Azure environment

- We enhanced traceroute to work in "loose match mode"
- Open an additional raw ICMP socket to receive all ICMP packets and do the "kernel checks" at user level...
	- ... but do not check the source address of the encapsulated probe

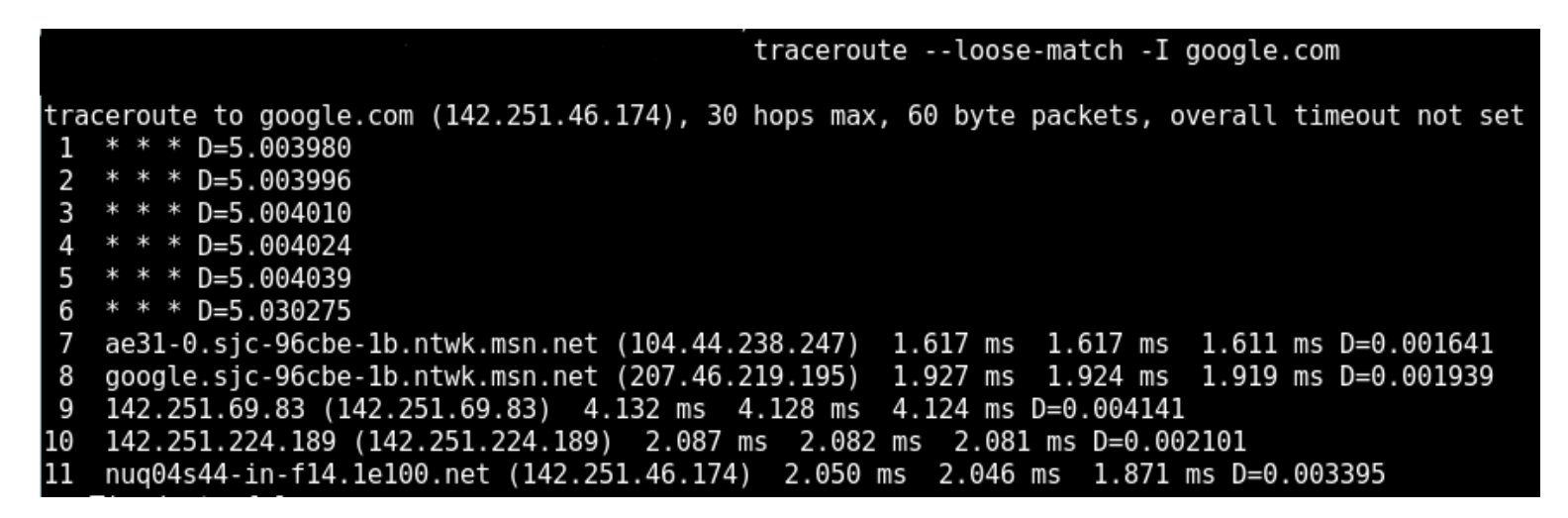

#### TCP InSession

# TCP "InSession"

- Classic TCP traceroute sends a different SYN for each hop
	- Different SYNs can take different paths
		- No consistency within a single traceroute
	- Many SYNs are sent per traceroute
		- Trigger firewall rules (SYN flood?)
- TCP InSession firstly opens a TCP session with the destination
- Then tracerouting is performed by sending 1-byte data packets within the session (with incremental TTL)

Checkout our blog for more information: [https://www.catchpoint.com/blog/traceroute](https://www.catchpoint.com/blog/traceroute-insession-catchpoints-effort-towards-a-more-reliable-network-diagnostic-tool)[insession-catchpoints-effort-towards-a-more-reliable-network-diagnostic-tool](https://www.catchpoint.com/blog/traceroute-insession-catchpoints-effort-towards-a-more-reliable-network-diagnostic-tool)

# And many more!

- Path MTU performance improvements
- Report ToS/DSCP hop by hop
- Report MSS when running in TCP mode
- Handle print in a separate thread (speed up)
- Overall timeout
- Compile and run on Alpine
- Avoid UDP standard filtering

# Thank you!

- Feel free to check/use/  $&$  contribute! <https://github.com/catchpoint/Networking.traceroute/> (GPL!)
- And come by to meet us!
	- Pietrasanta is a nice town on Tuscany seaside...

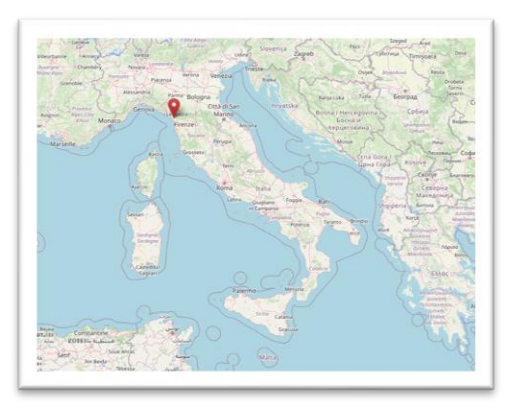

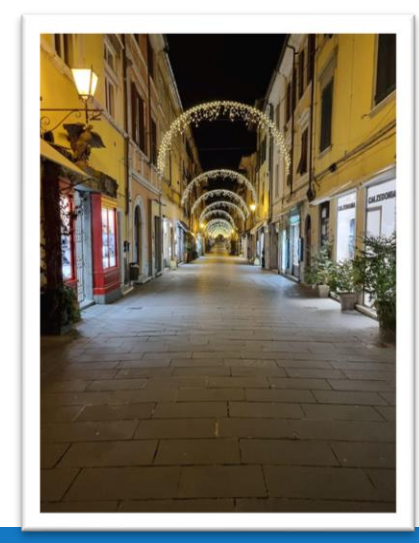

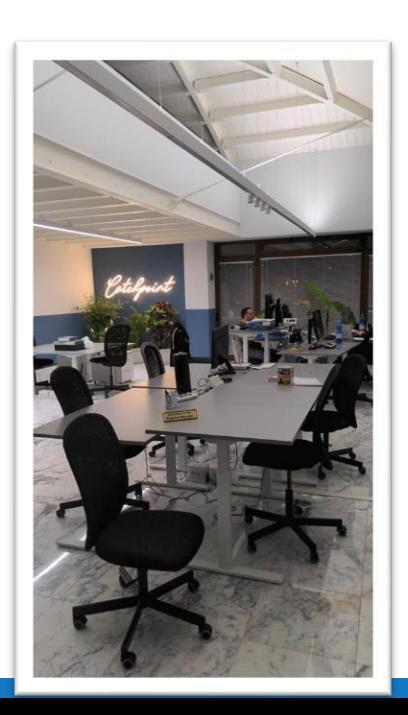